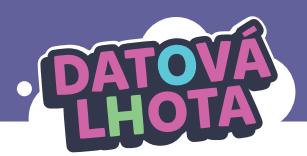

## **Úvod**

Pokud vás zajímá, co se děje v jednotlivých dílech druhé série Datové Lhoty z technického hlediska, dozvíte se to v tomto textu. Doporučujeme číst zároveň se sledováním příslušných dílů. Uvádíme i pár didaktických tipů.

## **11. Krize v městečku**

## **Technický popis:**

Kuba píše na svém notebooku domácí úlohu. Zároveň ovšem počítač vykonává spoustu dalších činností – Myšookov sleduje očima kurzor myši (0:23), chatová aplikace zobrazuje komentáře (0:33) a lajky (0:40), kalendář připomíná úkoly (0:20). A děje se toho ještě mnohem víc, protože Kuba má otevřeno opravdu hodně programů (0:35). Počítač se ovšem zrovna dnes zasekává, jak nám naznačuje mimo jiné i "točící se kolečko" (např. 0:29, 0:44). Když se Marwin připojí přes call, začne se rozhovor zasekávat tak, že Marwinovi není skoro rozumět (kolem 0:55).

V Datové Lhotě, kam se Kuba vydá problém vyřešit, ihned vidíme, že městečko je dnes podezřele plné budov (od 1:03). Vidíme 4 "procesory" (přesněji: 4 jádra procesoru, anglicky "core"), které mají plno práce (1:09). Panáčci se zasekávají (např. 1:07, 1:13, 1:28, kolem 1:38). Před jádrem operačního systému (anglicky "kernel" – jádro operačního systému; pozor, slovo jádro má v češtině v informatice dva významy) stojí fronta panáčků, kteří nestíhají vyřídit požadavky; přičemž zobrazení "točícího se kolečka" je prioritní požadavek, takže servisní panáček s kolečkem může frontu předběhnout  $(1:47 - 2:16)$ .

Marwin Kubovi vysvětlí, že problém je v tom, že má spuštěno příliš mnoho programů najednou – počítač potom nestíhá (2:27–2:58). Názorně to ukáže v plánovači operačního systému (od 3:02). Plánovač rozhoduje, která z částí procesoru (přesněji: které jádro procesoru) bude v který moment řídit jakého panáčka (3:02–3:08). Pokud se procesor skládá ze čtyř částí (čtyřjádrový procesor, více viz technické poznámky), pak lze v jeden moment řídit maximálně 4 panáčky a ostatní musí čekat (3:09–3:46). Toto přepínání mezi panáčky se v počítači děje řádově tisíckrát za sekundu, ale pokud je panáčků málo (desítky až malé stovky), tak si toho člověk nevšimne. Pokud jich je hodně, tak to pozorujeme jako "zasekávání" (kolem 3:30).

Naštěstí, jak vysvětlí Marwin, je pomoc jednoduchá: odinstalovat přebytečné aplikace (3:48–4:14). Například Lajkov je "duplicitní" aplikace: lajky sleduje chatovací aplikace (0:40), ale na pozadí běží ještě aplikace Lajkov speciálně sledující lajky. V některých případech by stačilo programy vypnout, zde ale vycházíme z toho, že spousta programů se Kubovi spouští automaticky po startu (Myšookov, nebo právě Lajkov ad.). Automatické spouštění jde sice omezit, ale pro děti je jednodušší odinstalovat to, co nepotřebují.

## **Nové koncepty:**

- počet spuštěných programů/aplikací
- jádro procesoru (anglicky "core")
- plánovač operačního systému

### **Didaktické tipy:**

Tento díl nese podobné poselství jako díly 14 a 18 – počítač má omezenou kapacitu a nezvládne mít a) spuštěných najednou příliš mnoho programů (11. díl), b) otevřených najednou mnoho oken/záložek prohlížeče (14. díl) nebo jen c) stažených programů (18. díl). Podobně jako uklízíme doma pokoj, musíme "uklízet" i počítač. Technicky se spuštěné programy (díly 11 a 14) týkají velikosti operační paměti (RAM) a rychlosti procesoru a počtu jeho jader ("core"). Stažené programy (díl 18) se týkají disku či paměťové karty. Operační paměť je ale pro děti složitý koncept, a tak se snažíme na problémy upozornit, aniž bychom operační paměť vysvětlovali. Do vysvětlování této technické roviny doporučujeme pouštět se nejdříve na přelomu prvního a druhého stupně.

11. díl nese ještě jedno poučení: nesnažte se dělat příliš mnoho věcí naráz, jako to zkoušel Kuba na začátku tohoto dílu – není to příliš efektivní.

Můžeme také seznámit děti s tím, že některé programy se automaticky spouští po startu a běží "na pozadí" nebo nemají plnohodnotné okno (v tomto díle jde například o Myšookov – 0:23).

K dílu připravujeme samostatnou modelovou hodinu.

#### **Technická poznámka:**

Pojem "jádro" má v počítačovém světě dva významy: jádro operačního svstému (ti. základní část operačního systému – anglicky "kernel"), a jádro procesoru (tj. jedna z výpočetních jednotek procesoru – anglicky "core"). V češtině je třeba dávat pozor na to, v jakém významu je slovo "jádro" použito. V seriálu se používá pojem "jádro" pouze ve významu "jádro operačního systému" (např. 1:30); do vysvětlování druhého významu se pro zjednodušení nepouštíme a používáme pojem "části procesoru" (od 3:10).

Panáčci v plánovači operačního systému jsou také řízeni procesorem, respektive některým z jeho jader ("core").

## **12. Košem to nekončí**

## **Technický popis:**

Kuba vyfotil na smartphone, jak Janáček mladší sprejuje na šatní skříňky. Janáček starší ovšem promazal Kubovi galerii (0:32) a neopomněl přitom ani koš (0:34). Marwinův úkol je pokusit se obnovit vymazanou fotku z interní paměti smartphonu. Podíváme se tak poprvé do světa uvnitř chytrého telefonu – funguje to tam podobně jako v počítači, protože de facto jde o počítač (1:00–1:12; 1:23–1:33).

Kluci se ocitnou v ovladači souborového systému pro interní paměť (1:34), což je program zodpovědný za ukládání dat na tuto paměť a za načítání dat z ní. Zde nejprve navštíví Kartotéku, kde je poznamenáno, kde lze co na interní paměti nalézt a kde je v interní paměti volno. Marwin vysvětlí, že pokud vysypeme obsah koše, data se z interní paměti ve skutečnosti nesmažou – pouze se příslušné místo paměti označí jako "volné k zapsání" (1:51–2:30). Místům v interní paměti říkáme sektory. (S pevným diskem nebo SSD diskem na notebooku či stolním počítači by to fungovalo obdobně – jde o tzv. trvalá úložiště, přičemž v mobilním telefonu je takovým úložištěm interní paměť.)

Marwin usoudí, že pokud poslední věc, která se smazala, byla fotka s Janáčkem juniorem, budou informace o sektorech, kde se fotka nachází, na vrcholu haldy lístečků s "volnými" sektory (2:34). Tři lístečky sebere.

Kluci vyrazí mimo operační paměť: po sběrnici ("drátcích" na desce uvnitř mobilu) (2:41-2:45) směrem na interní paměť (od 2:45). Zde se nechají odeslat k sektorům, kde by mohla být fotka (3:02). (Chobotničky reprezentují firmware interní paměti.) Fotka je veliká, takže je uložena rozděleně – zabírá čtyři sektory; Marwin ale velikost podcenil a sebral pouze tři lístečky s informací o sektorech. Příslušné tři kusy fotky skutečně najdou rychle (3:05–3:15) – kde je ale čtvrtý kus? Může být kdekoli…

Naštěstí si Marwin všimne, že nějaká aplikace (běžící na pozadí) začala poblíž něco ukládat. Napadne ho, že by to mohlo být do "volného" sektoru, kde je poslední část fotky (3:33-3:43), protože lísteček tohoto sektoru bude v Kartotéce také na vrcholu haldy volných sektorů. Díky notné dávce štěstí tak získají kluci poslední dílek skládačky (3:26), čili důkazu, kdo posprejoval šatní skříňky. Zbývá umístit čtyři díly fotky na volná místa interní paměti (3:45) a zapsat do Kartotéky, kde fotka nyní je (3:48–3:55).

## **Nové koncepty:**

- interní paměť smartphonu
- sektory
- volné sektory

#### **Didaktické tipy:**

Centrální myšlenka dílu je, že v počítači nebo telefonu se maže "líně" – místo skutečného smazání jen "líně" poznamenáme mezi "volné sektory", že se něco může přepsat. Tato myšlenka je ale pro děti poměrně těžká. Díl tak můžeme spíše použít na ilustraci, že chytrý telefon je plně vybavený počítač (navzdory tomu, že fyzicky malý). Pro děti z přelomu prvního a druhého stupně, které dobře reagovaly na modelovou hodinu "Kam se schovají data" lze nicméně díl použít i jako nadstavbu této hodiny a vysvětlit, že "košem to skutečně nekončí".

Na díl také volně navazuje 18. díl, kde se podíváme k interní paměti podruhé – tentokrát v situaci, kdy je úplně plná.

#### **Technická poznámka:**

Interní paměť telefonu slouží jako trvalé úložiště, kde informace zůstanou i po vypnutí smartphonu. Typické trvalé úložiště používané v noteboocích nebo PC je pevný disk nebo SSD disk: funguje to na něm velmi podobně tomu, co jsme viděli v tomto díle (včetně Kartotéky a volných sektorů). Pozor, všechny druhy počítačových zařízení (notebook, stolní počítač, tablet, smartphone atd.) mají kromě trvalého úložiště ještě operační paměť (RAM). Interní paměť není operační paměť (RAM).

Technicky vzato je Kartotéka zkopírovaná z trvalého úložiště, kam se ukládá, než zařízení vypneme.

Fotka by reálně zabírala spíše stovky až tisíce sektorů, nikoli pouze čtyři (sektor je veliký tisíce až desetitisíce kB).

# **13. O myších a lidech**

## **Technický popis:**

Kuba si vzal svačinu k počítači, rozlil po stole kakao a upatlal od něj spodek myši (0:23). Myš přestala fungovat: Kuba jí pohybuje, ale kurzor se skoro nehýbe (0:33). Marwin Kubovi vysvětlí, že problém je v tom, že myš pořádně "nevidí" (1:00). Myš totiž pozná, že se pohybuje, podle toho, že kamerou na svém spodku sleduje, jak pod ní "ujíždí" povrch stolu (kolem 1:10 a 2:30). Kamera je ovšem momentálně od kakaa.

V Datové Lhotě se kluci ocitnou v ovladači myši (1:19); jde o program v operační paměti počítače, který komunikuje s myší. Odsud zamíří přes sběrnici (koleje s vozíčkem; 1:31–1:41) do USB řadiče. Řadič je stále na notebooku, v čipu mimo operační paměť. Odsud se posílají data po kabelu myši nebo se data, která přes kabel přijdou, přijímají (1:41–1:45). Poté kluci jedou kabelem (1:46–1:55), dokud se neocitnou uvnitř myši (1:56). Myš obsahuje svůj vlastní jednočipový počítač, na kterém běží drobný program sledující pohyb myši a stisky tlačítek (firmware – programové vybavení od výrobce zařízení).

Kluci stojí v malém městečku myši – jedná se o operační paměť zmíněného jednočipového počítače. Další důležitá součást tohoto počítače je procesor, který myš řídí (přímo procesor v dílu není zobrazen; je mimo záběr). Podobně je to zařízené v dalších zařízeních, jako jsou například počítačové periferie (klávesnice, tiskárna…), řadiče (např. USB řadič výše) nebo v dnešní době spotřebiče jako lednička či pračka (více viz díl 20).

Kamera na myši fotí povrch pod myší a firmware porovnává, jestli došlo k nějakému posunu mezi po sobě jdoucími snímky (kolem 2:10 a 2:45). O výsledku firmware pošle zprávu do počítače – stejnou cestou, jakou Kuba s Marwinem přijeli (2:39–2:53, cesta zpět viz 3:21–3:35). Momentálně je ovšem místo povrchu stolu vidět zejména skvrna od kakaa (2:13–2:23, 2:55–3:01).

Ke stolu Kuby si sedla Linda (hledá ořezávátko) a omylem strčila do myši. Firmware zaregistruje rozdíl v poloze skvrny kakaa (3:04–3:17) a vyšle o posunu zprávu do počítače (3:21) – přes kabel, řadič (3:24–3:28) a sběrnici (3:28–3:34) až do ovladače myši (3:35–3:41). Panáček z ovladače myši (3:40), který je již řízený procesorem počítače, odsud zprávu o posunu myši doručí do jádra operačního systému, konkrétně do té části jádra, která má na starosti vykreslování pracovní plochy (kolem 3:45). Zde mají sestavenou plochu, jak má být zobrazena na monitoru (3:48), a podle pokynů posunou kurzor (3:55–4:01).

Kluci se vrátí za Lindou (4:08), kde si připomenou, že mít u počítače jídlo nebo nápoje není dobrý nápad (od 4:16).

## **Nové koncepty:**

- jednočipový počítač (jeden čip, který v sobě obsahuje minimálně procesor, operační paměť, trvalé úložiště a základní periferní zařízení)
- firmware (základní program od výrobce zařízení)

### **Didaktické tipy:**

Pomocí dílu můžeme vysvětlit pojem firmware. Můžeme také připomenout, že mnoho zařízení kolem nás obsahuje jednočipové počítače – v kontextu Datové Lhoty jim říkáme skryté počítače. Dění v myši řídí procesor myši, nikoli procesor notebooku, k němuž je myš připojena. Díl můžeme propojit s lekcí "Co je to počítačový program", která se skrytým počítačům věnuje (dále se k tomuto tématu vyjadřuje ještě 20. díl). Můžeme také děti upozornit na to, že některé myši se připojují bezdrátově.

### **Technická poznámka:**

Chobotnička na 1:41 reprezentuje firmware USB řadiče. Typický USB řadič je de facto také jednočipový počítač uvnitř notebooku, tabletu nebo stolního počítače.

# **14. Když je okno větší než dům**

## **Technický popis:**

V tomto dílu má Kuba podobný problém jako v 11. dílu: "zasekává" se mu nahrávání webové hry (0:18). Potíž bude asi v tom, že Kuba má otevřený příliš velký počet prohlížečových oken  $(0:36 - 0:50)$ .

V Datové Lhotě je opět plno (1:04, 1:10, 1:29). Počítačová hra, kterou by rád Kuba spustil, nemá dost místa (v operační paměti) na to, aby se spustila (od 1:14) – domeček s hrou se nikam nevejde. Dokonce se prohlížeč snaží zabrat kus místa původně určeného pro hru (1:16–1:22). Marwin vysvětlí, že operační paměť má omezenou velikost (1:40–1:50) a prohlížeč v ní zabírá příliš mnoho místa kvůli velkému počtu otevřených oken, respektive záložek.

Marwin dále vysvětlí, že otevřená okna prohlížeče jsou udržována v "předpřipraveném" stavu, i když si příslušnou stránku zrovna Kuba neprohlíží (1:50–2:30). Naštěstí je obvykle stačí zavřít, čímž se místo v operační paměti uvolní (od 2:39).

V programech ovšem bývají chyby, které omylem udělali programátoři nebo programátorky. Může se proto stát, že se z operační paměti díky chybě neodklidí po zavření okna všechno, co by mělo: "trosky" programu mohou v operační paměti zůstat překážet (2:51) a zbývající panáčci mohou dělat nesmyslné operace (2:56–3:03). Na to obvykle pomůže jen restart počítače (od 3:10) – je to podobné, jako když si uklidíme pokoj.

### **Nové koncepty:**

- operační paměť (RAM)
- počet otevřených oken nebo záložek prohlížeče
- restart počítače

### **Didaktické tipy:**

Díl lze dohromady s 11. dílem použít na sdělení jednoduché, ale užitečné myšlenky, že není dobré mít spuštěno příliš mnoho aplikací, respektive otevřeno příliš mnoho oken, a že je dobré počítač (nebo smartphone) čas od času restartovat. Pozor, z hlediska místa v (operační) paměti je skoro jedno, jestli mám v prohlížeči otevřenou novou záložku nebo nové okno – přidáváním záložek místo otevírání oken si tedy nepomůžeme.

Díl lze použít i k vysvětlení pojmu "operační paměť"; tento pojem je ovšem pro děti z prvního stupně poměrně složitý.

Můžeme také připomenout, že v programech prakticky vždy bývají chyby.

Nemít otevřeno příliš mnoho karet v prohlížeči je také dobrá ochrana proti cross site scriptingu (XSS) – hackerské praktice, kdy zlá stránka může překračovat hranice svých pravomocí a získat tak například informace, které píšeme do jiné karty. Proto je doporučeno neotvírat internetové bankovnictví, zatímco jsou otevřené další karty, a po odhlášení z bankovnictví plně celý prohlížeč zavřít.

V úvodu dílu se hovoří o "řediteli internetu" (0:13). Je to míněno jako nadsázka; může být vhodné na to upozornit. Některé děti mohou mít miskoncepci, že ředitel internetu skutečně existuje.

### **Technická poznámka:**

Operační paměť je v Datové Lhotě znázorněna jako "zeměplocha", na které stojí budovy programů (neboli spuštěné programy). Děti mohou mít tendenci říkat, že problém s omezeným místem lze vyřešit stavěním budov do výšky. Pozor: zde metafora selhává. Operační paměť dnes může mít i "výšku", ale malou a konstantní, nelze libovolně "nafukovat" směrem nahoru.

Metafora uklízení pokoje coby restartu/vypnutí počítače má také určité omezení. Při spouštění programů se data z trvalého úložiště kopírují, nikoli vyndávají; podobně se na trvalé úložiště ukládají (obvykle) pouze pracovní data (například textový dokument), nikoli zpátky celé spuštěné programy. Koneckonců při "úklidu" v Datové Lhotě vidíme, že se budovy boří (3:27), nikoli odváží zpět na disk.

Pozor, přesné chování průběhu vypínání/restartování (resp. chování tlačítka POWER) se dnes v různých operačních systémech může lišit. Někdy může akce vypnutí uložit část operační paměti na disk a po zapnutí ji opět načíst, přičemž coby "kompletní úklid" funguje restart; u jiného operačního systému může pomoct vypnutí spíše než restart. Tlačítko POWER lze dnes často konfigurovat a někdy bývá nakonfigurované na přepnutí do režimu spánku (při kterém se zachovává obsah operační paměti a pouze se vypnou některé další součásti počítače).

# **15. Kdo to heknul?**

## **Technický popis:**

Většina školy se dozvěděla, že Linda má ráda tulipány, ale Linda to říkala jen na soukromém chatu (0:32, 0:59). Jak k tomu mohlo dojít? Marwin si myslí, že Lindě někdo hacknul počítač, protože ho nemá aktualizovaný (1:16), ale Linda ho vyvede z omylu – aktualizovaný ho má (1:22). Nezbývá než se podívat, v čem je problém, do Datové Lhoty – a tentokrát i s Lindou.

Všichni tři se ocitnou v síťovém ovladači (Síťově) na notebooku Lindy (1:44–1:47), odkud rychle zamíří po sběrnici (koleje s vozíčkem) na síťovou kartu notebooku (1:48–1:57). Odsud se dostanou bezdrátově na síťovou kartu domácího Wi‑Fi routeru (1:58) a do jeho operační paměti (2:05–2:28). Zde se ukáže, že domácí Wi‑Fi router je napaden hackovacím programem, který přesměrovává (2:07–2:20) veškerou komunikaci z celé domácnosti na počítač neznámého útočníka, který si pak balíčky může prohlížet (balíčky se zprávami školního chatu nejsou šifrované, jak znázorňuje jejich žlutá barva a absence zámečku).

Trojice se vydá dál na internet až do domácího Wi‑Fi routeru útočníka – udělá to tak, že sleduje, kam balíčky s přelepenou IP adresou přes internet putují (2:29–2:45). Na Wi‑Fi routeru útočníka Linda nahlédne do nešifrované komunikace ze školního chatu (3:04), čímž odhalí, že hacker je Janáček starší.

Marwin nachystá (mimo záběr) past na Janáčka: poté, co se přes prohlížeč připojí Janáček na internet, začne jeho Wi‑Fi router posílat na Janáčkův počítač falešný HTML kód fiktivní webové stránky "Nešmíruj Janáčku" (4:26). Nakonec Marwin aktualizuje firmware domácího Wi‑Fi routeru u Kuby a Lindy (3:33–3:47) a změní na něm heslo (3:58). Aktualizací se odstraní záškodnický program od Janáčka.

## **Nové koncepty:**

- Wi‑Fi router
- hackování

### **Didaktické tipy:**

Téma hackování je mezi dětmi velmi populární, ale díl je pro první stupeň poměrně náročný; hodí se spíše až do šesté třídy. Abychom mohli díl didakticky použít, je třeba se nejprve ujistit, že děti chápou koncept Wi‑Fi routeru ("Wi‑Fi krabičky") a fakt, že se přes něj připojujeme na internet. Hlavní poučení dílu pak je, že je třeba zařízení aktualizovat, protože hackeři se mohou dostat i tam, kde to nečekáme, například právě na Wi‑Fi router. Pro komunikaci je pak vhodné používat end‑to‑end šifrování.

Je dobré také zdůraznit, že hackování bez souhlasu protistrany je trestný čin: technicky vzato se ho dopustil i Marwin tím, že nainstaloval v závěru dílu na Janáčka past na domácí Wi‑Fi router Janáčků. Pohádka pracuje s touto zkratkou z vypravěčských důvodů: ve skutečném světě je třeba hackování oznámit a nesnažit se pomstít.

Pro toto téma připravujeme samostatnou modelovou hodinu.

#### **Technická poznámka:**

V díle byl zobrazen pouze jeden z mnoha typů hackování. Je založen na tom, že se internetová komunikace z hacknutého Wi‑Fi routeru přepošle "odbočkou" útočníkovi, který si ji může prohlédnout, než ji pošle na původní místo určení (je to podobné, jako když tajná policie čte cizí poštu). Celá komunikace tak trvá o chvilku déle, ale nakonec zprávy dorazí na místo určení. Janáček starší má přitom přístup k veškeré komunikaci z hacknutých domácností: tedy například i k tomu, jaké webové stránky si prohlíží rodiče Kuby a Lindy.

Pokud se pro šifrování zpráv používá tzv. koncové neboli "end-to-end" šifrování speciální aplikací, pak se přímo k obsahu datových zpráv Janáček nedostane. Stále ale bude mít přístup například k cílovým IP adresám datových balíčků (tomu by šlo zabránit pokročilejšími kryptografickými systémy typu Tor). Pokud se šifruje pouze část cesty, může hacker podvrhnout i toto šifrování, proto je lepší používat koncové šifrování (ne vždy je ale koncové šifrování možné).

Janáček starší nemusel program na hacknutí routeru sám naprogramovat. Takový program se dá stáhnout a hackovat tak mohou i méně ICT zdatní jedinci…

# **16. Jeden cloud nebo mraky počítačů?**

## **Technický popis:**

Kuba zapomněl doma domácí úkol – počítačovou prezentaci. Marwina napadne, že Kuba dělal prezentaci v aplikaci, která automaticky ukládá data na cloud (například textový editor může ukládat na OneDrive nebo Google Disk), a tudíž se k prezentaci jde připojit přímo z Kubova smartphonu (0:41). Marwin přitom Kubovi rovnou poskytne vysvětlení cloudu (0:47–1:08, 2:04–2:18). Poté ukáže Kubovi princip cloudu přímo v Datové Lhotě.

Kluci se z Prezentačkova v mobilu (1:23) přesunou na síťový ovladač (1:36), odsud přes sběrnici (1:37–1:47) na síťovou kartu (stále na Kubově mobilu: 1:47) a bezdrátově pryč z telefonu (1:50) na školní Wi‑Fi router (1:55–2:04). Odsud zamíří přes internetové kabely a síťové routery až na cloud (2:18–2:21), který je zrovna v tomto případě ve Francii (cloudových úložišť je mnoho, nejde o jedno místo pro celý svět).

Na cloudu panenka identifikuje Kubu na základě zaslaných přihlašovacích požadavků (2:32) a vydá se splnit jeho požadavek – zaslat zpět slajd z jeho prezentace (od 2:37). Prezentace jsou uložené na pevných discích serverů cloudu. Ovšem prezentace, se kterými se nedávno pracovalo, navíc ještě mohou být v operační paměti příslušného serveru (ve "Skladu dokumentů"). Zde Kubovu prezentaci panáčci skutečně najdou (2:58).

Kuba si uvědomí, že slaid č. 3, který se má zobrazit, chtěl původně smazat (3:00), a "násilím" ho z prezentace odstraní (3:06). Z cloudu poté pošlou Kubovi celou prezentaci bez slajdu č. 3 (3:16).

Při cestě zpátky se ukáže, že na školním Wi‑Fi routeru je zácpa (od 3:23). Linda vysílá svůj stream a hodně spolužáků ji sleduje: není tedy divu, že Wi‑Fi router nestíhá. Naštěstí se blíží hodina a spolužáci se začnou odpojovat (od 4:03). Kuba a Marwin se tedy mohou vrátit.

### **Nové koncepty:**

• cloud

### **Didaktické tipy:**

Díl lze použít například na začátku hodiny o práci s cloudem. Je dobré zdůraznit, že cloudová úložiště se nachází mimo počítačové zařízení uživatele: data uložená na cloud opustí zařízení uživatele a uloží se na disk nějakého počítače, který nonstop běží "někde daleko", typicky v nějaké hale plné podobných počítačů. Děti totiž mohou mít miskoncepci, že cloud je aplikace (nebo čip) na smartphonu. Ano, na cloud se připojujeme klikáním na ikony na displeji smartphonu, ale data se pak ukládají na internetové servery cloudu. Na cloudu jsou data lidí z celého světa – je to trochu jako šatna v divadle pro lidi z celého světa (oděv = data).

Závěr dílu (od 3:23) lze také použít pro ozřejmění, co se stane, když příliš mnoho lidí chce najednou po Wi‑Fi routeru příliš mnoho věcí. S tím, že je připojení k Wi-Fi "pomalé", mívají děti zkušenost.

Doporučujeme také děti upozornit, že ačkoli si Kuba změnil po 9. dílu heslo, i nové heslo (4321) má k ideálu daleko (1:33).

Závěr dílu lze také využít k diskusi o tom, kdy a za jakých okolností je (ne)vhodné streamovat. Děti ne vždy streamují vhodný obsah; například je poměrně jednoduché sklouznout prostřednictvím streamování ke kyberšikaně.

Pro toto téma připravujeme samostatnou modelovou hodinu.

# **17. Špion nebo kamarád?**

## **Technický popis:**

Marwin připravil pro Kubu překvapení: z křišťálové koule pozná, co Kuba poslední dobou dělal nebo nedělal. Kuba tuší, že jde o trik – jak ho ale Marwin provedl? Marwin vysvětlí, že Kubu špehovala aplikace Doplňkov na smartphonu (od 1:17), protože jí Kuba povolil přístup k informacím z jiných aplikací a periferií telefonu (1:35–1:45).

Přímo v Datové Lhotě pak vidíme, že panáčci z Doplňkova si chodí pro informace do jiných míst v Datové Lhotě, například pro textové dokumenty (2:05), informace o poloze telefonu (2:07), hudební soubory (2:11) nebo fotky (2:15). Marwin upozorní, že takové informace lze snadno zneužít (2:22–2:52).

Naštěstí stačí zakázat Doplňkovu přístup k informacím, které nepotřebuje (3:00–3:24; potřebuje pouze přístup k obrázkům, s nimiž se v aplikaci pracuje – 3:08–3:21). Důsledek je okamžitý – panáčci z Doplňkova už žádné informace, k nimž nemají mít přístup, nedostanou (3:26–3:37).

Ukáže se ale, že Kuba povolil přístup dalším aplikacím, a to skoro ke všemu (od 3:38). I to je třeba zakázat (3:46–4:07).

Po návratu kluků z Datové Lhoty projeví o aplikaci Doplňkov zájem Linda (od 4:16), která ale na rozdíl od Kuby ví, že jí musí omezit přístup k většině informací z telefonu.

## **Nové koncepty:**

### • přístup aplikací k informacím ve smartphonu

### **Didaktické tipy:**

Díl patří mezi ty tematicky lehčí a může se použít již ve čtvrté či páté třídě. Hodí se na začátek hodiny o bezpečné práci se smartphonem. Předem je třeba se ujistit, že děti umí na základní úrovni smartphone uživatelsky používat a znají koncept stahování / instalování aplikací.

Pro toto téma připravujeme samostatnou modelovou hodinu.

### **Technická poznámka:**

V díle není zobrazeno, že informace, které zjistí Doplňkov, tato aplikace pošle přes internet Marwinovi. Na jejich základě potom mohl Marwin předvést na začátku dílu svůj kouzelnický "trik".

## **18. Hra s daty**

## **Technický popis:**

Kuba má problém: nejde mu do smartphonu stáhnout nová hra (0:33). Marwin vysvětlí, že Kubův smartphone má málo volného místa v paměti (0:51) – na rozdíl od 11. a 14. dílu zde myslíme interní paměť smartphonu, nikoli operační paměť.

V Datové Lhotě vidíme, že hra se stahuje, ale na síťovém ovladači (Síťov) se hromadí balíky stažené z internetu, které dál v městečku nikdo nechce (1:05–1:19). Kluci se v městečku podívají do programu na stahování aplikací (Aplikačkov – analogie aplikace pro Appstore, Google Play apod.), který přijímá balíky ze síťového ovladače a posílá je k uložení do interní paměti – i zde leží hromada balíků (1:24–1:37). Nikdo je totiž nechce v interní paměti telefonu – protože je úplně plná (1:57, 2:10–2:23).

Balíky od programu na stahování aplikací přijímá ovladač souborového systému pro interní paměť (Paměťov – od 1:38), který je na interní paměť má ukládat. Co je v interní paměti kde uloženo, se poznamenává v Kartotéce (např. 1:55–2:09). Tady je i zapsáno, kde je v paměti volné místo, neboli seznam volných sektorů (více viz 12. díl). A zde vidíme jádro problému: žádný sektor volný není (1:57).

Nezbývá než smazat nějaké staré hry (od 2:20). Kuba si povšimne, že staré hry se ve skutečnosti nemažou (3:22): pouze se řekne, že na místo, kde jsou uložené, lze dát něco jiného. Jinak řečeno, záznamy o tom, kde hru na interní paměti najdeme, se přesunou mezi volné sektory (2:43, 2:53, 3:10). Jakmile se uloží nová věc, přepíše na interní paměti tu původní (3:37).

A je po problému, zbývá už jen hru spustit. Spouštění programů patří mezi úkoly jádra operačního systému. Zde "postaví" z balíků nahraných z interní paměti prefabrikáty výsledné stavby (4:02–4:08). Kuba si konečně může zahrát.

### **Nové koncepty:**

- sektor (viz též 12.díl)
- volné sektory
- plná (interní) paměť (viz též 12. díl)

#### **Didaktické tipy:**

Díl můžeme použít jako nadstavbu modelové hodiny "Kam se schovají data" (ke 4. dílu) nebo dohromady s díly 11. a 14. V obou případech ilustrujeme klíčovou myšlenku, že interní paměť smartphonu je omezená. Pozor: jde o interní paměť (trvalé úložiště, kde informace zůstanou i po vypnutí zařízení), nikoli operační paměť (kde informace zůstávají, jen pokud je zařízení zapnuté).

Starším dětem můžeme také zdůraznit myšlenku "líného" mazání: místo smazání jen "líně" poznamenáme mezi "volné sektory", že se něco může přepsat. To se týká i vysypání věcí z koše (viz díl 12). Pokud se zbavujeme starého zařízení, je potřeba data z trvalého úložiště smazat tak, že celé trvalé úložiště skutečně přepíšeme: například pomocí speciálního programu. Vysypat věci z koše nestačí.

#### **Technická poznámka:**

Interní paměť telefonu slouží jako trvalé úložiště, kde informace zůstanou i po vypnutí smartphonu. Typické trvalé úložiště používané v noteboocích nebo stolních počítačích je pevný disk nebo SSD disk: funguje to na něm velmi podobně tomu, co jsme viděli v tomto díle.

Instalace aplikace ve skutečnosti zahrnuje ještě další kroky kromě stažení instalačního souboru do počítačového zařízení. Pro jednoduchost tyto další kroky v dílu přeskakujeme.

## **19. Pán internetu**

## **Technický popis:**

Kubovi spolužáci mají pocit, že je na internetu neustále "někdo" sleduje, protože se jim na webu ukazují reklamy související se stránkami, jež navštívili v minulosti. Janáček junior přijde s teorií, že jde o tajuplného a nebezpečného Pána internetu (0:35).

Zatímco se spolužáci jdou na Pána internetu přeptat Janáčka staršího, Marwin obnoví stránku s hrou s modrým duchem a vezme Kubu do Datové Lhoty, aby mu ukázal, jak to s těmi reklamami je opravdu.

Kluci začnou v Prohlížečově, kde se připravuje stránka hry (1:03–1:07). Ukáže se, že do stránky je třeba doplnit reklamu (1:07). Panáčci si pro ni pošlou na reklamní server, přičemž dotaz identifikují pomocí cookie 85A (značka cookie je arbitrární, ve skutečnosti je identifikátor složitější) (1:08–1:17).

Kluci sledují balíček s požadavkem a cookie do hloubky internetu až na reklamní server. Marwin mezitím vysvětluje, že stránky uživatelům často zobrazují reklamy na míru, protože příjmy z reklam platí podstatnou část provozu internetových serverů (1:25–1:46). Vysvětlí také, že reklamních serverů je na internetu mnoho a sbírání informací o tom, na co na stránkách klikáme, jim dovolí sami uživatelé povolením reklamních cookie (1:47–2:09). Pomocí nich servery identifikují konkrétní uživatele, o nichž si sbírají data (2:10–2:34) – cookie v tomto případě slouží jako "jméno" uživatele, o jehož chování se na server zasílají data.

Na reklamním serveru Kubu skutečně identifikují (2:36) – nikoli jeho osobním jménem, ale jako uživatele, na nějž si "vedou složku" (2:47). Do složky panáček přidá informace o tom, že Kuba otevřel stránku s hrou o duchách (2:51). Pomocí informací ze složky se potom panáček s kolegou snaží přijít na to, jaká reklama by pro Kubu byla nejvhodnější (3:10–3:39).

Marwin Kubovi vysvětlí, že reklamní cookie se dají zakázat – potom se budou objevovat reklamy náhodně (3:40–4:03). Zakázat reklamy na míru si může i Janáček starší, jenž našel dezinformační článek o Pánovi internetu, na který mu vyskočila personalizovaná reklama na plyšové rajče (4:20–4:41). Ostatní tak jednoduše poznají, že má také zálibu v plyšácích (4:35–4:40). Reklam jako takových se ovšem jednoduše nezbavíme, jsou "daní" za to, že můžeme na většinu stránek přistupovat zdarma  $(3:58-4:03)$ .

## **Nové koncepty:**

- reklamní server
- reklamní cookie
- personalizovaná reklama

#### **Didaktické tipy:**

Díl může sloužit jako nadstavba o personalizovaných reklamách k modelové hodině "Soukromí v digitálním světě". Musíme si předem ověřit, že děti chápou koncept serveru. V rámci hodiny je vhodné zmínit, že se personalizují nejen reklamy, ale většina obsahu internetu – třeba nabídka videí na Youtube; seznam novinových článků, které čteme; nebo pořadí výsledků, které nám vrátí vyhledávač. Je také dobré upozornit, že data nemusí sbírat jen webové stránky, ale i aplikace či přímo operační systémy.

### **Technická poznámka:**

Pomocí cookies mohou webové stránky ukládat data také lokálně – na počítačové zařízení uživatele. Co se reklam týče je ale důležité vědět, že podstatná část dat o chování uživatele je ukládána přímo na servery, kde k nim ztrácíme přístup. Co děláme na internetu, je tedy v principu viditelné minimálně z pohledu institucí, kterým servery patří, a tyto instituce na těchto informacích vydělávají peníze.

Cookie nejsou jediný způsob, jak nás mohou servery identifikovat. Mohou nás identifikovat například také pomocí IP adresy. Pokud má veřejnou IP adresu jen Wi‑Fi router domácnosti, bude při takovém způsobu identifikace server považovat všechny z domácnosti za jednoho uživatele a bude všem nabízet reklamy dle "průměrného" zájmu celé rodiny – je to podobné, jako když Kuba dostal reklamu související se saxofonem, na který se ve skutečnosti z jeho zařízení dívala Linda (4:06).

Poznamenáváme, že existují i další typy cookies, například nutné pro technické zabezpečení fungování stránky, pro analýzu jejího výkonu apod. Pomocí cookies si může stránka ukládat na počítač například nastavení stránky či obsah košíku v e‑shopu (viz 10. díl).

## **20. Děsivě chytrá domácnost**

## **Technický popis:**

Marwin chce Lindu překvapit, a jde na to přes domácnost u Kuby doma, která obsahuje IoT zařízení. Marwin použije konkrétně IoT vysavač (IoT je zkratka z anglického "internet of things", jde o chytrá zařízení připojená k internetu). Mnoho zařízení kolem nás má v sobě malé počítače – těmto zařízením se říká v kontextu Datové Lhoty skryté počítače. Některá z těchto zařízení se dokážou připojit k internetu, například přes domácí Wi‑Fi router – a těm se obecně říká IoT zařízení. Právě takovým zařízením je i robotický vysavač u Kuby doma, který Marwin přes tablet (0:18) naprogramoval, aby vysával srdíčka (od 0:31). Překvapení pro Lindu ovšem není úplně doceněno, a to nejenom díky nečekané návštěvě Janáčka staršího.

Kluci se rozhodnou Janáčka postrašit. A jdou na to znovu přes IoT zařízení v domácnosti u Kuby. Nejprve se z Kubova mobilu (1:23–1:30) dostanou bezdrátově (1:31–1:34) do domácího Wi‑Fi routeru (1:44–1:57). Z něj se lze dostat bezdrátově na všechna IoT zařízení u Kuby doma. Jako první zamíří kluci do vysavače (od 1:59).

Ve vysavači pomocí obrazu z hloubkové kamery (např. 2:32, 2:37, 2:47) zjistí, kde je Janáček starší, a začnou vydávat vysavači povely, aby jezdil směrem k Janáčkovi (od 2:54).

Janáček přeběhne z Lindina pokoje do pokoje Kuby. Kluci se mezitím přesunou do IoT hračky – helikoptéry (3:31–3:41), odkud učiní na Janáčka nálet. Poté se rozdělí a zaútočí z dalších IoT přístrojů v domácnosti (od 3:45). Situaci vygraduje Lindina chytrá panenka (4:03) a výbuch, který je již čistě chemickou záležitostí.

## **Nové koncepty:**

- IoT zařízení ("IoT device")
- internet věcí ("internet of things", "IoT")

### **Didaktické tipy:**

Video lze použít na úvod samostatné hodiny o IoT technologiích, případně jako nadstavbu nad hodinu "Já a počítačový svět", která se věnuje konceptu skrytých počítačů. Hlavním motivem dílu je, že IoT technologie se připojují k internetu, obvykle přes Wi‑Fi router. Můžeme je tak ovládat nejen z počítače připojeného k tomuto Wi‑Fi routeru (jako to udělal Marwin s vysavačem – 0:17), ale vesměs i z internetu. Stinnou stránkou celého konceptu je, že zařízení je díky tomu snáze možné hacknout (což de facto udělali Kuba s Marwinem v tomto díle). Díl tedy může

u starších dětí sloužit i pro evokaci k tématu potenciální rizika moderních technologií, jako jsou chytrá auta nebo solární elektrárny s internetovým monitoringem. Mladší děti bude spíš zajímat, že lze ovládnout skrze hacknuté počítačové zařízení jejich webovou kameru a není od věci ji mít zalepenou, když ji zrovna nepoužíváme – viz 7. díl.

Upozorňujeme, že v roce 2023 není v Česku většina domácností tak chytrých jako u Kuby doma; smyslem dílu je ilustrovat možnosti, ale i potenciální rizika této technologie.

#### **Technická poznámka:**

Ne každé zařízení, které obsahuje malý počítač, je zároveň schopno připojit se k internetu. V kontextu Datové Lhoty používáme pro všechny počítače skryté v "běžných" zařízeních pojem "skryté počítače", je ale důležité si uvědomovat, že tyto počítače mohou mít výrazně odlišné funkce a možnosti. V zásadě můžeme vysledovat tři hlavní kategorie:

- a. IoT zařízení ("IoT devices") jde o zařízení, která se mohou připojovat k internetu; z hlediska této kategorizace jde o nejpokročilejší zařízení – viz tento díl
- b. chytrá zařízení ("smart devices") jde o zařízení, která se nepřipojují k internetu, ale poskytují rozšířené ovládání a užitečné "počítačové" funkce; například může jít o chytrou ledničku evidující svůj obsah nebo chytré žárovky řízené dálkovým ovládáním (které ovšem není připojené k internetu)
- c. ostatní zařízení se skrytým počítačem například klasická dnešní lednička, pračka nebo ovladač na televizi

Modelové lekce připravili a na školách vyzkoušeli: Cyril Brom, Ondřej Petíř, Anna Drobná, Anna Yaghobová, Pavel Ježek. Za spolupráci děkujeme Radkovi Šmídovi. [12. 10. 2023]

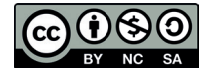

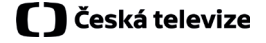

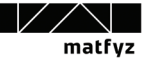

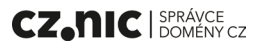